# **ОЦЕНОЧНЫЕ МАТЕРИАЛЫ ДЕМОНСТРАЦИОННОГО ЭКЗАМЕНА БАЗОВОГО УРОВНЯ**

## **Том 1**

## (Комплект оценочной документации)

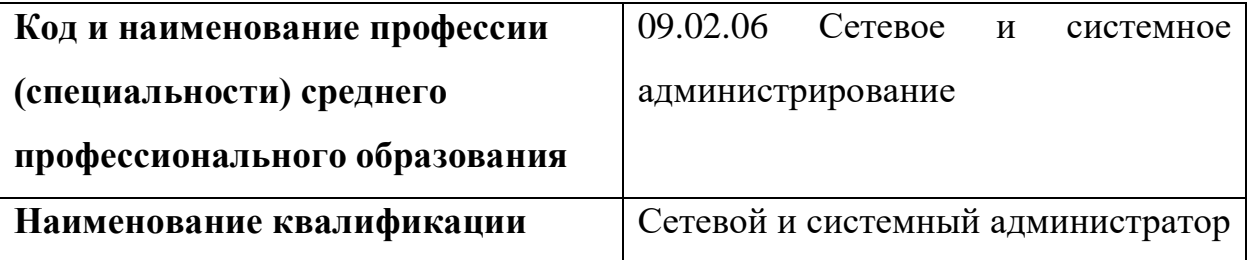

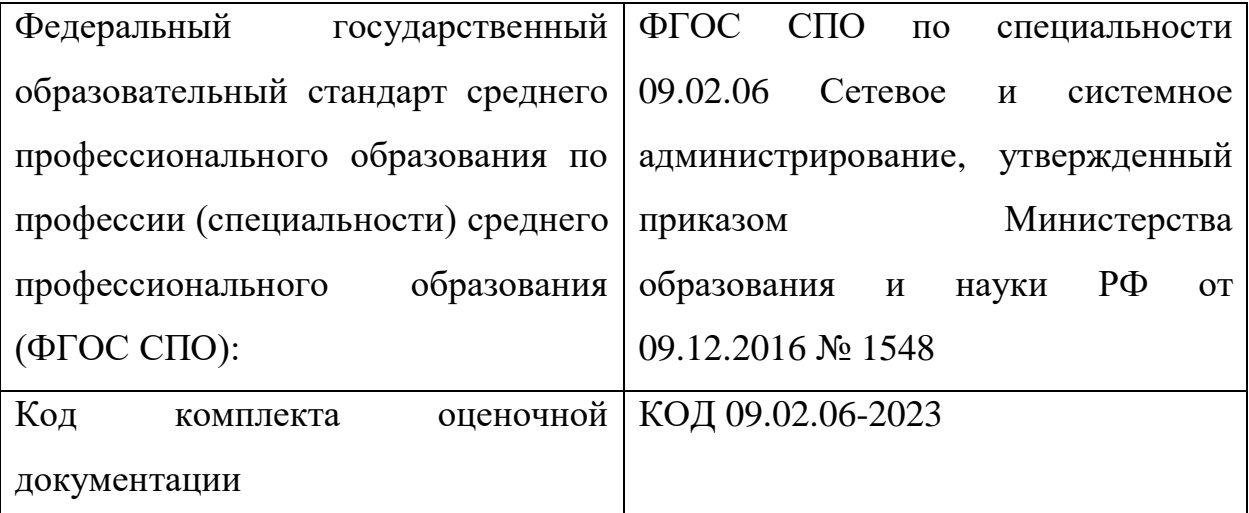

## **СТРУКТУРА КОМПЛЕКТА ОЦЕНОЧНОЙ ДОКУМЕНТАЦИИ**

1. Комплекс требований для проведения демонстрационного экзамена.

2. Перечень оборудования и оснащения, расходных материалов, средств обучения и воспитания.

- 3. План застройки площадки демонстрационного экзамена.
- 4. Требования к составу экспертных групп.
- 5. Инструкции по технике безопасности.
- 6. Образец задания.

## **СПИСОК ИСПОЛЬЗУЕМЫХ СОКРАЩЕНИЙ**

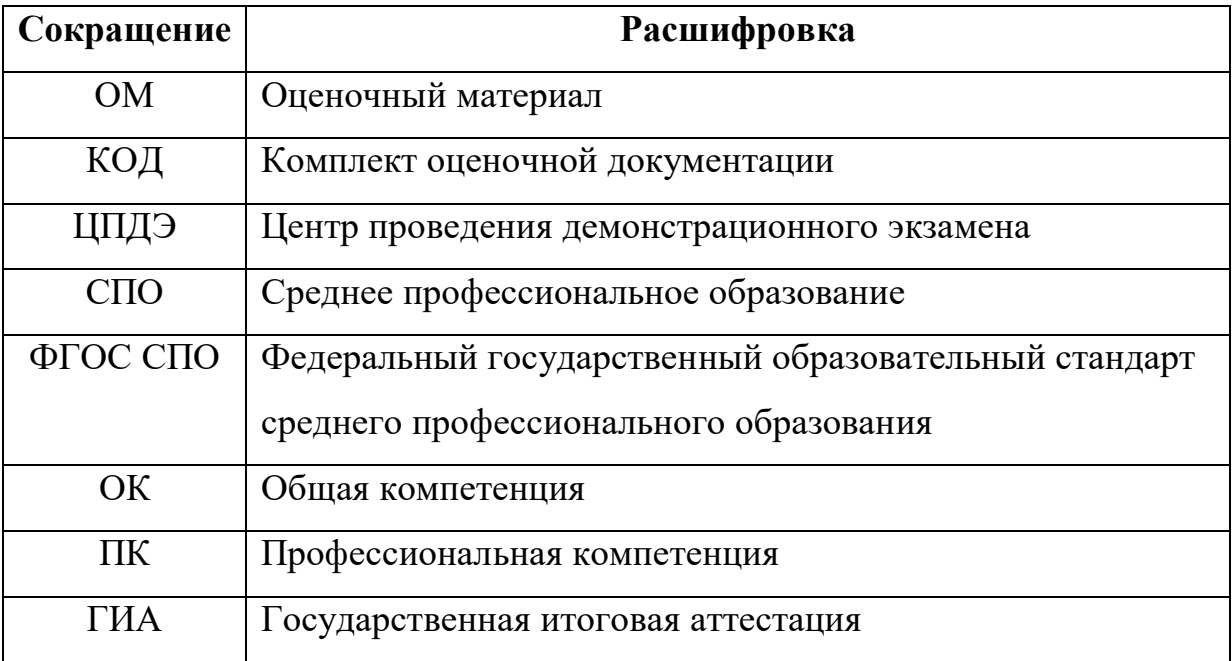

## **1. КОМПЛЕКТ ОЦЕНОЧНОЙ ДОКУМЕНТАЦИИ**

Настоящий КОД предназначен для организации и проведения аттестации обучающихся по программам среднего профессионального образования в форме демонстрационного экзамена базового уровня.

## **1.1. Комплекс требований для проведения демонстрационного экзамена**

#### **Организационные требования<sup>1</sup> :**

 $\overline{a}$ 

1. Демонстрационный экзамен проводится с использованием КОД, включенных образовательными организациями в программу ГИА.

2. Задания демонстрационного экзамена доводятся до главного эксперта в день, предшествующий дню начала демонстрационного экзамена.

3. Образовательная организация обеспечивает необходимые технические условия для обеспечения заданиями во время демонстрационного экзамена выпускников, членов ГЭК, членов экспертной группы.

4. Демонстрационный экзамен проводится в ЦПДЭ, представляющем собой площадку, оборудованную и оснащенную в соответствии с КОД.

5. ЦПДЭ может располагаться на территории образовательной организации, а при сетевой форме реализации образовательных программ также на территории иной организации, обладающей необходимыми ресурсами для организации ЦПДЭ.

6. Выпускники проходят демонстрационный экзамен в ЦПДЭ в составе экзаменационных групп.

<sup>1</sup> Отдельные положения Порядка проведения государственной итоговой аттестации по программам СПО, утвержденного приказом Министерства просвещения Российской Федерации от 08.11.2021 № 800.

7. Образовательная организация знакомит с планом проведения демонстрационного экзамена выпускников, сдающих демонстрационный экзамен, и лиц, обеспечивающих проведение демонстрационного экзамена, в срок не позднее чем за 5 рабочих дней до даты проведения экзамена.

8. Количество, общая площадь и состояние помещений, предоставляемых для проведения демонстрационного экзамена, должны обеспечивать проведение демонстрационного экзамена в соответствии с КОД.

9. Не позднее чем за один рабочий день до даты проведения демонстрационного экзамена главным экспертом проводится проверка готовности ЦПДЭ в присутствии членов экспертной группы, выпускников, а также технического эксперта, назначаемого организацией, на территории которой расположен ЦПДЭ, ответственного за соблюдение установленных норм и правил охраны труда и техники безопасности.

10. Главным экспертом осуществляется осмотр ЦПДЭ, распределение обязанностей между членами экспертной группы по оценке выполнения заданий демонстрационного экзамена, а также распределение рабочих мест между выпускниками с использованием способа случайной выборки. Результаты распределения обязанностей между членами экспертной группы и распределения рабочих мест между выпускниками фиксируются главным экспертом в соответствующих протоколах.

11. Выпускники знакомятся со своими рабочими местами, под руководством главного эксперта также повторно знакомятся с планом проведения демонстрационного экзамена, условиями оказания первичной медицинской помощи в ЦПДЭ. Факт ознакомления отражается главным экспертом в протоколе распределения рабочих мест.

12. Допуск выпускников в ЦПДЭ осуществляется главным экспертом на основании документов, удостоверяющих личность.

13. Образовательная организация обязана не позднее чем за один рабочий день до дня проведения демонстрационного экзамена уведомить

4

главного эксперта об участии в проведении демонстрационного экзамена тьютора (ассистента).

#### **Требование к продолжительности демонстрационного экзамена**

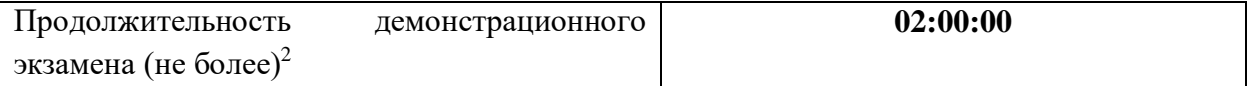

## **Требования к содержанию<sup>3</sup>**

| $N_2$<br>$\Pi/\Pi$ | Модуль задания <sup>4</sup><br>(вид деятельности,<br>ВИД<br>профессиональной<br>деятельности) | Перечень оцениваемых<br>$\Pi K$ (OK)                                                                                                    | Перечень<br>оцениваемых умений<br>и навыков/<br>практического опыта                                                                                                    |
|--------------------|-----------------------------------------------------------------------------------------------|----------------------------------------------------------------------------------------------------|----------------------------------------------------------------------------------------------------|
| $\mathbf{1}$       |                                                                                               | 3                                                                                                    | 4                                                                                                    |
| $\mathbf{1}$       | $\overline{2}$<br>работ<br>Выполнение<br>проектированию<br>ПО<br>сетевой<br>инфраструктуры    | ПК. Выполнять проектирование<br>кабельной<br>структуры<br>компьютерной сети.<br>Осуществлять<br>ПK.<br>выбор<br>инструментальных<br>технологии,<br>средств<br>средств<br>И<br>вычислительной<br>техники<br>при<br>организации<br>процесса<br>разработки<br>исследования<br>$\mathbf H$<br>объектов<br>профессиональной<br>деятельности. | Иметь<br>практический<br>опыт:<br>Проектировать<br>архитектуру локальной<br>сети в соответствии с<br>поставленной задачей.<br>Настраивать<br>коммутацию<br>B<br>корпоративной сети.<br>Настраивать адресацию<br>базе<br>на<br>$\overline{B}$<br>сети<br>VLSM,<br>технологий<br>NAT и PAT.<br>Настраивать протоколы<br>динамической<br>маршрутизации |
|                    |                                                                                               |                                                                                                    | Уметь:<br>Проектировать<br>локальную сеть.<br>Настраивать<br>стек<br>TCP/IP<br>протоколов<br>$\boldsymbol{\mathrm{M}}$<br>использовать<br>встроенные<br>утилиты<br>операционной системы<br>ДЛЯ<br>диагностики                                                                                                    |

<sup>2</sup> В академических часах.

 $\overline{a}$ 

<sup>3</sup> В соответствии с ФГОС СПО.

<sup>4</sup> Наименование модуля задания совпадает с видом профессиональной деятельности (ФГОС СПО).

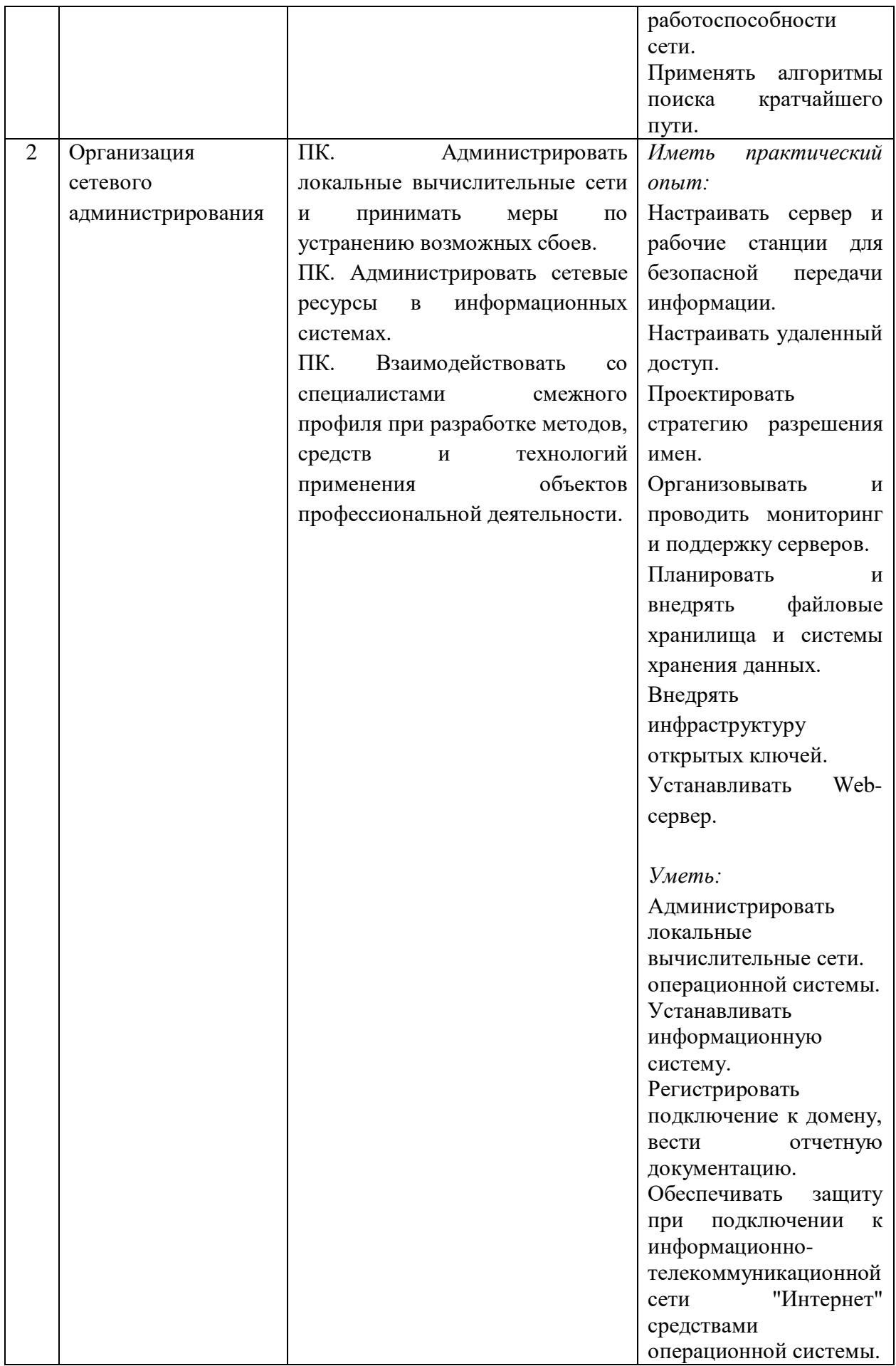

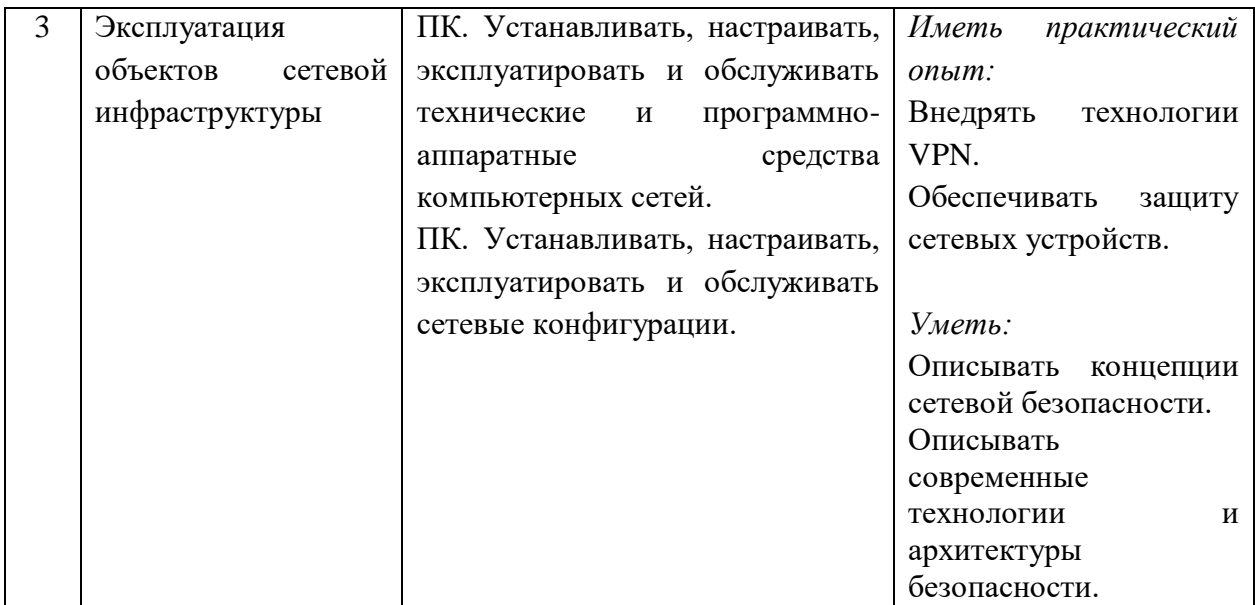

## **Требования к оцениванию**

 $\overline{a}$ 

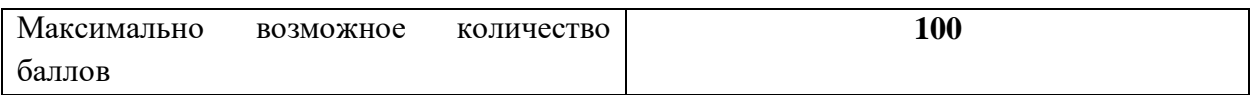

| $N_2$<br>$\Pi/\Pi$ | Модуль задания<br>(вид деятельности, вид<br>профессиональной<br>деятельности)      | Критерий оценивания <sup>5</sup>                                                                                                    | Баллы          |
|--------------------|------------------------------------------------------------------------------------|----------------------------------------------------------------------------------------------------|----------------|
| $\mathbf{1}$       | $\overline{2}$                                                                     | 3                                                                                                    | $\overline{4}$ |
| 1                  | работ<br>Выполнение<br>$\Pi{\rm O}$<br>проектированию<br>сетевой<br>инфраструктуры | Выполнение<br>проектирования<br>кабельной структуры компьютерной<br>сети.<br>Осуществление выбора технологии,<br>инструментальных средств и средств<br>вычислительной<br>техники<br>при<br>организации процесса разработки и<br>объектов<br>исследования<br>профессиональной деятельности | 16,00          |
| $\overline{2}$     | Организация<br>сетевого<br>администрирования                                       | Администрирование<br>локальных<br>вычислительных сетей и принятие<br>устранению<br>ПО<br>ВОЗМОЖНЫХ<br>мер<br>сбоев.<br>Администрирование<br>сетевых<br>ресурсов<br>информационных<br>$\mathbf{B}$<br>системах.<br>Взаимодействие со специалистами                                         | 67,00          |

 $^5$  Формулировка критерия оценивания совпадает с наименованием профессиональной (общей) компетенции и начинается с отглагольного существительного.

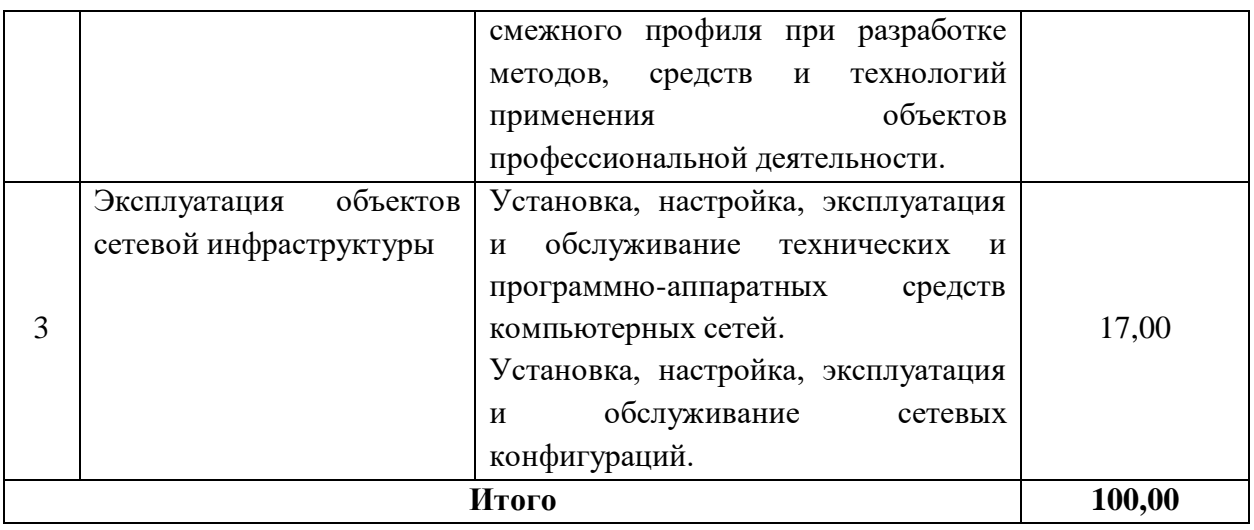

**Рекомендуемая схема перевода результатов демонстрационного** 

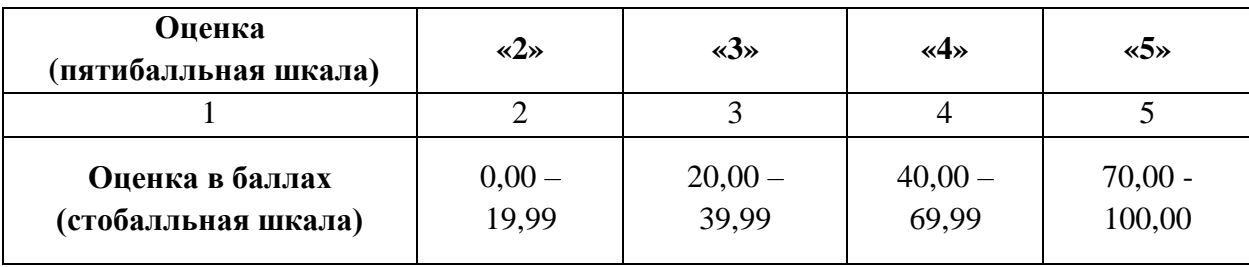

**экзамена из стобалльной шкалы в пятибалльную:**

## **1.2. Перечень оборудования и оснащения, расходных материалов, средств обучения и воспитания**

## **Перечень инструментов или оборудования**

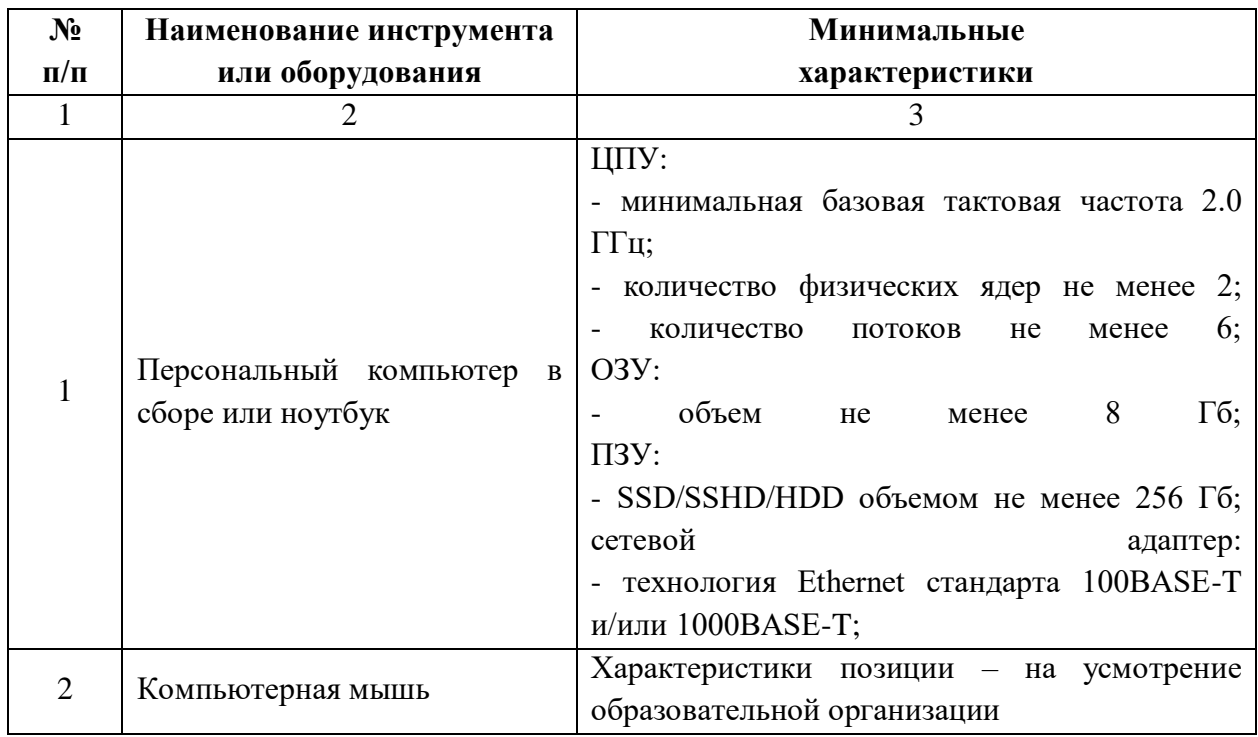

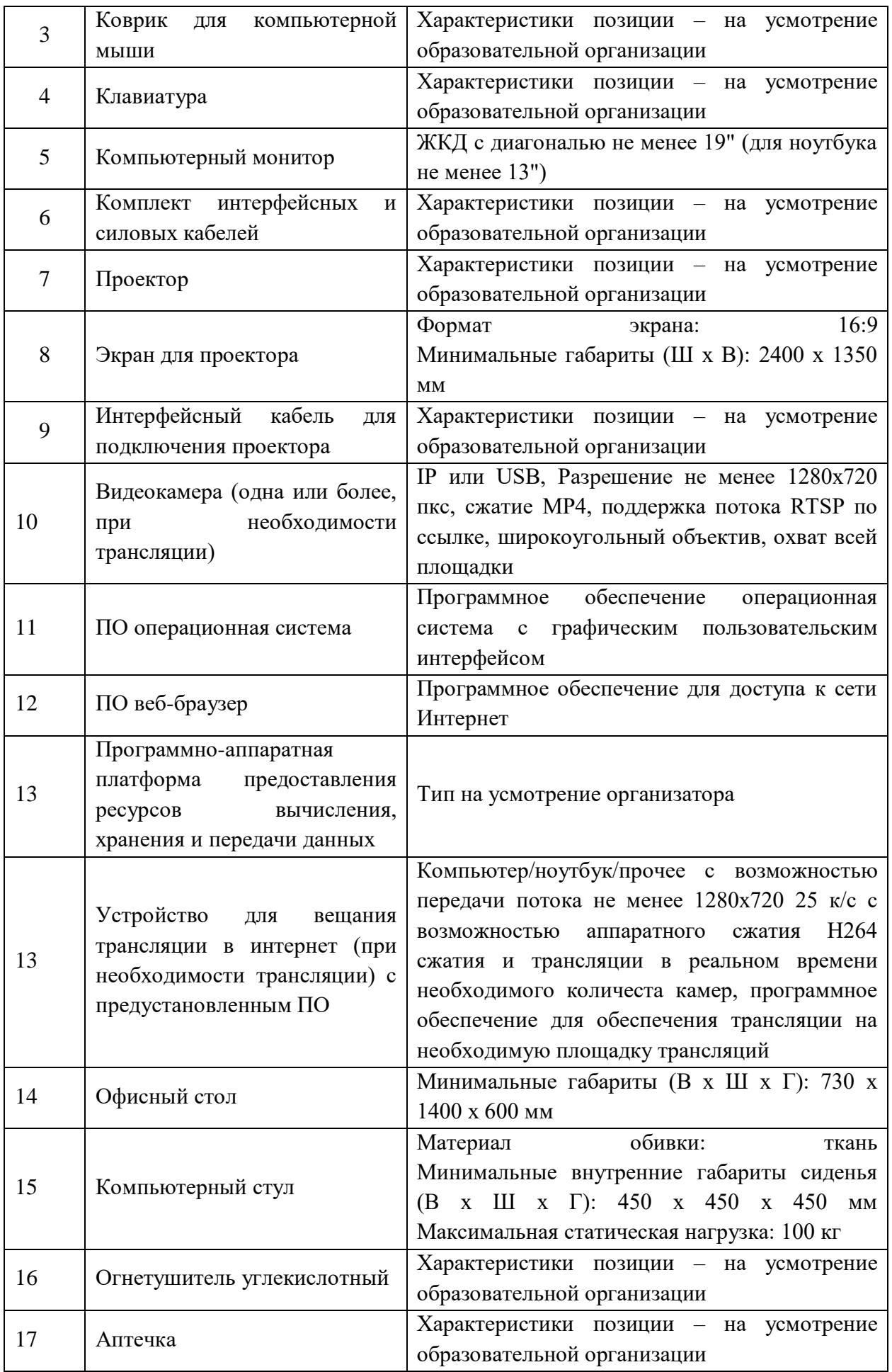

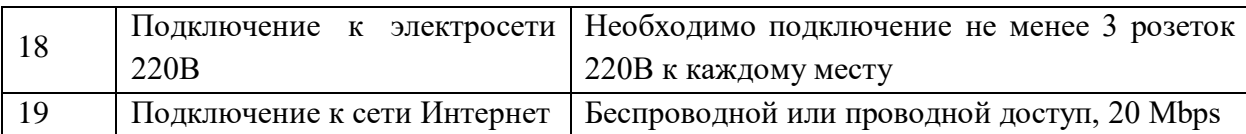

#### **Перечень расходных материалов**

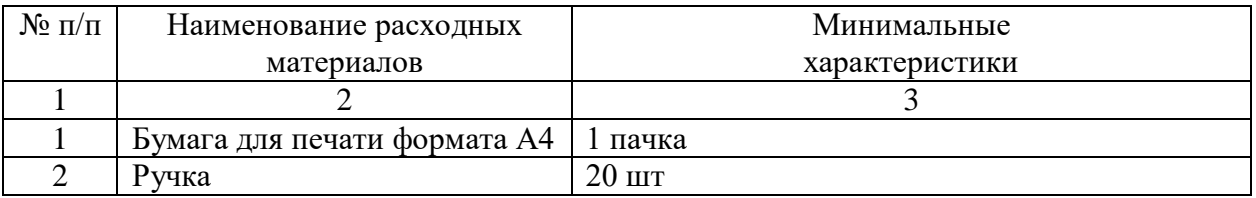

#### **1.3. План застройки площадки демонстрационного экзамена**

План застройки площадки представлен в приложении к настоящему тому № 1 оценочных материалов демонстрационного экзамена базового уровня.

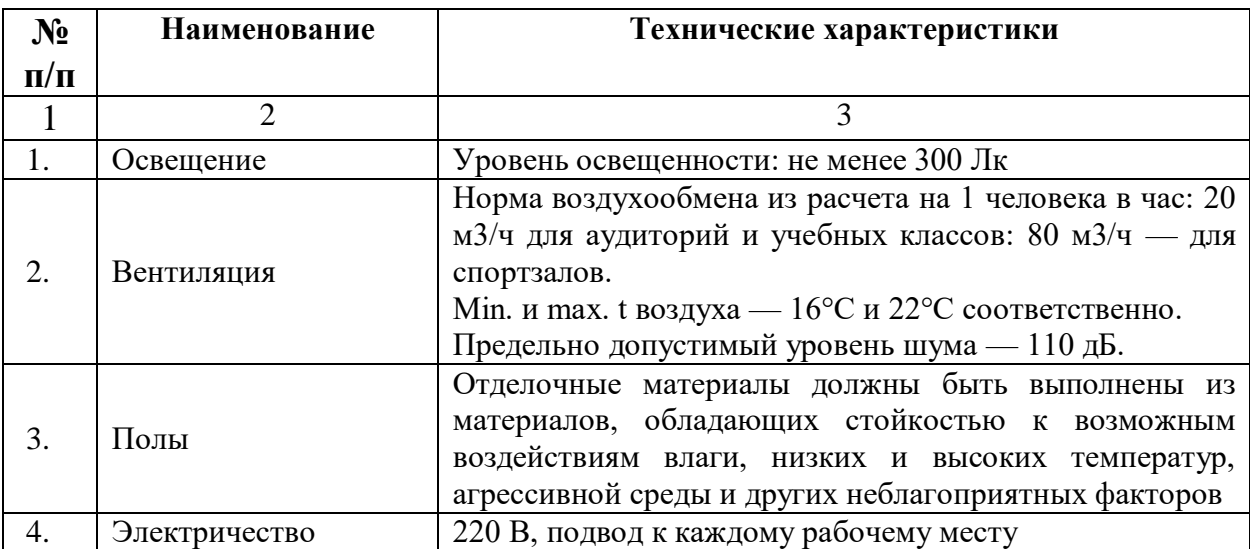

#### **Требования к застройке площадки**

#### **1.4. Требования к составу экспертных групп**

Количественный состав экспертной группы определяется образовательной организацией, исходя из числа сдающих одновременно демонстрационный экзамен выпускников. Один эксперт должен иметь возможность оценить результаты выполнения задания выпускников в полной мере согласно критериям оценивания.

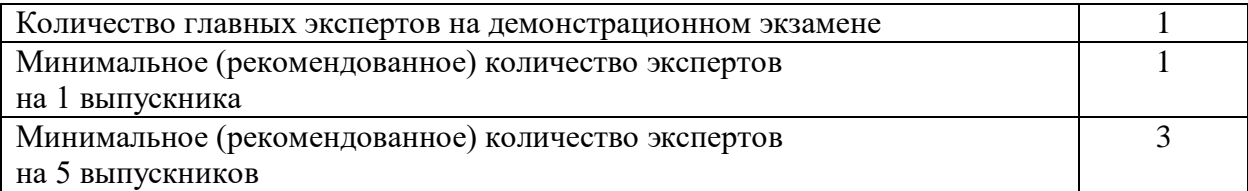

#### **1.5. Инструкция по технике безопасности**

1. Технический эксперт под подпись знакомит главного эксперта, членов экспертной группы, выпускников с требованиями охраны труда и безопасности производства.

2. Все участники демонстрационного экзамена должны соблюдать установленные требования по охране труда и производственной безопасности, выполнять указания технического эксперта по соблюдению указанных требований.

#### **Инструкция:**

Перед началом работы участники должны выполнить следующее:

1. Все участники должны ознакомиться с инструкцией по технике безопасности, с планами эвакуации при возникновении пожара, местами расположения санитарно-бытовых помещений, медицинскими кабинетами, питьевой воды

2. Подготовить рабочее место:

- осмотреть рабочее место на предмет наличия посторонних предметов и видимых неисправностей;

- проверить правильность установки стола, стула, подставки под ноги, угол наклона экрана монитора, положения клавиатуры в целях исключения неудобных поз и длительных напряжений тела. Особо обратить внимание на то, что дисплей должен находиться на расстоянии не менее 50 см от глаз (оптимально 60-70 см);

- проверить правильность расположения оборудования;

- кабели электропитания, удлинители, сетевые фильтры должны находиться с тыльной стороны рабочего места;

11

- убедиться в том, что на устройствах ПК (системный блок, монитор, клавиатура) не располагаются сосуды с жидкостями, сыпучими материалами (чай, кофе, сок, вода и пр.);

- подготовить необходимые для работы материалы, приспособления, и разложить их на свои места, убрать с рабочего стола все лишнее.

3. Изучить содержание и порядок проведения модулей задания, а также безопасные приемы их выполнения. Проверить пригодность инструмента и оборудования визуальным осмотром.

4. Участнику запрещается приступать к выполнению задания при обнаружении неисправности инструмента или оборудования. О замеченных недостатках и неисправностях немедленно сообщить Эксперту и до устранения неполадок к конкурсному заданию не приступать.

5. При выполнении заданий участнику необходимо соблюдать требования безопасности при использовании инструмента и оборудования:

- содержать в порядке и чистоте рабочее место;

- следить за тем, чтобы вентиляционные отверстия устройств ничем не были закрыты;

- выполнять требования инструкции по эксплуатации оборудования;

- соблюдать, установленные расписанием, трудовым распорядком регламентированные перерывы в работе, выполнять рекомендованные физические упражнения.

Запрещается: отключать и подключать интерфейсные кабели периферийных устройств; класть на устройства средств компьютерной и оргтехники бумаги, папки и прочие посторонние предметы; прикасаться к задней панели системного блока (процессора) при включенном питании; отключать электропитание во время выполнения программы, процесса; допускать попадание влаги, грязи, сыпучих веществ на устройства средств компьютерной и оргтехники; производить самостоятельно вскрытие и ремонт оборудования; производить самостоятельно вскрытие и заправку

12

картриджей принтеров или копиров; работать со снятыми кожухами устройств компьютерной и оргтехники.

6. При выполнении заданий и уборке рабочих мест: необходимо быть внимательным, не отвлекаться посторонними разговорами и делами, не отвлекать других участников; соблюдать настоящую инструкцию; соблюдать правила эксплуатации оборудования, механизмов и инструментов, не подвергать их механическим ударам, не допускать падений.

7. При неисправности инструмента и оборудования – прекратить выполнение задания и сообщить об этом Эксперту, а в его отсутствие заместителю главного Эксперта.

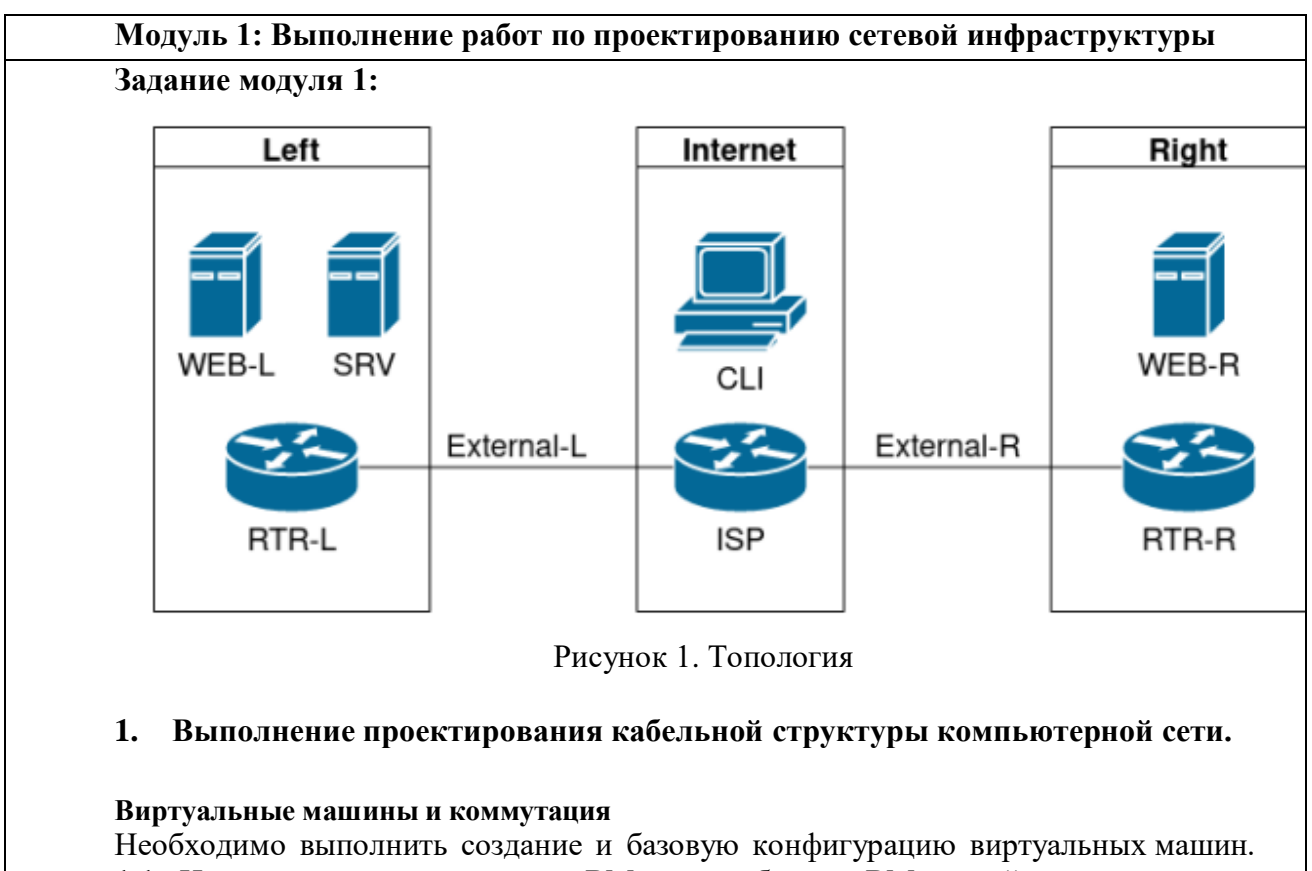

#### **1.6. Образец задания**

**1.1.** На основе предоставленных ВМ или шаблонов ВМ создайте отсутствующие виртуальные машины в соответствии со схемой.

a. Характеристики ВМ установите в соответствии с **Таблицей 1;**

b. Коммутацию (если таковая не выполнена) выполните в соответствии со схемой сети.

**1.2.** Имена хостов в созданных ВМ должны быть установлены в соответствии со схемой.

**1.3.** Адресация должна быть выполнена в соответствии с Таблицей 1;

**1.4.** Обеспечьте ВМ дополнительными дисками, если таковое необходимо в соответствии с **Таблицей 1.**

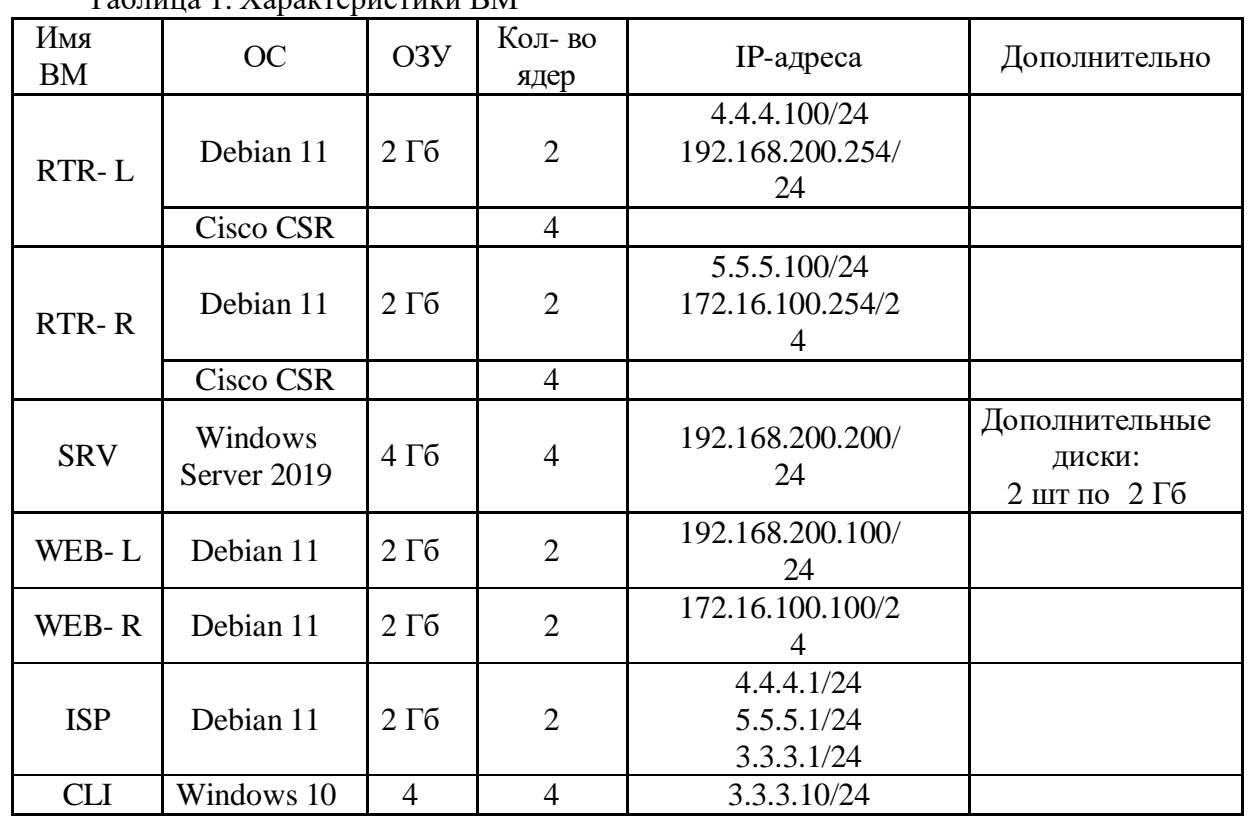

 $T_{\alpha}$ блица 1.  $V_{\alpha}$ рактеристики  $\overline{RM}$ 

**2. Осуществление выбора технологии, инструментальных средств и средств вычислительной техники при организации процесса разработки и исследования объектов профессиональной деятельности**

#### **Сетевая связанность**

**2.1.** Настройте статический маршрут по умолчанию на маршрутизаторах **RTR-L** и **RTR-R.**

**2.2.** Настройте динамическую трансляцию портов (PAT):

- На маршрутизаторе **RTR-L** настройте динамическую трансляцию портов (PAT) для сети 192.168.200.0/24 в соответствующие адреса исходящего интерфейса

- На маршрутизаторе **RTR-R** настройте динамическую трансляцию портов (PAT) для сети 172.16.100.0/24 в соответствующие адреса исходящего интерфейса.

#### **Конфигурация виртуальных частных сетей**

**2.3.** Между платформами **RTR-L** и **RTR-R** должен быть установлен туннель, позволяющий осуществлять связь между регионами с применением внутренних адресов со следующими параметрами:

a) Используйте в качестве VTI интерфейс Tunnel1

b) Между платформами должен быть установлен туннель, позволяющий осуществлять связь между регионами с применением внутренних адресов

#### **Настройка маршрутизации**

**2.4.** Настройте динамическую маршрутизацию между платформами **RTR-L** и **RTR-**

**R.**

**2.5.** Трафик, идущий по туннелю между регионами по внутренним адресам, не должен транслироваться.

**Модуль 2: Организация сетевого администрирования**

#### Зона Тип записи Ключ Значение demo.wsr **A ISP** 3.3.3.1 A www  $4.4.4.100$ A www 5.5.5.100 CNAME internet **ISP** int.demo.wsr | A | web-l 192.168.200.100 A **WEB-R** 172.16.100.100 A **SRV** 192.168.200.200 A **rtr-l** 192.168.200.254 A 172.16.100.254 CNAME webapp web-l CNAME webapp **WEB-R** CNAME  $\vert$  ntp **SRV** CNAME dns SRV

Таблица 2. DNS-записи зон

#### **1. Администрирование локальных вычислительных сетей и принятие мер по устранению возможных сбоев**

#### **Сетевая связность.**

В рамках данного модуля требуется обеспечить сетевую связность между регионами работы приложения, а также обеспечить выход ВМ в имитируемую сеть "Интернет".

**1.1.** Сети, подключенные к **ISP**, считаются внешними:

- Запрещено прямое попадание трафика из внутренних сетей во внешние и наоборот;

**1.2.** Обеспечьте настройку служб SSH региона Left:

a. Подключения со стороны внешних сетей по протоколу к платформе управления трафиком **RTR-L** на порт 2244 должны быть перенаправлены на ВМ **Web-L**;

b. Подключения со стороны внешних сетей по протоколу к платформе управления трафиком **RTR-L** на порт 2222 должны быть перенаправлены на ВМ **WEB-R**.

#### **2. Администрирование сетевых ресурсов в информационных системах**

#### **Инфраструктурные службы.**

В рамках данного модуля необходимо настроить основные инфраструктурные службы и настроить представленные ВМ на применение этих служб для всех основных функций.

**2.1.** Выполните настройку первого уровня DNS-системы стенда:

- a. Используется ВМ **ISP**;
- b. Обслуживается зона demo.wsr.
- Наполнение зоны должно быть реализовано в соответствии с Таблицей 2;
- c. Сервер делегирует зону int.demo.wsr на **SRV**;

- Поскольку **SRV** находится во внутренней сети западного региона, делегирование происходит на внешний адрес маршрутизатора данного региона.

- Маршрутизатор региона должен транслировать соответствующие порты DNSслужбы в порты сервера **SRV**.

d. Внешний клиент **CLI** должен использовать DNS-службу, развернутую на **ISP**, по умолчанию;

**2.2.** Выполните настройку второго уровня DNS-системы стенда;

a. Используется ВМ **SRV**;

b. Обслуживается зона int.demo.wsr;

- Наполнение зоны должно быть реализовано в соответствии с Таблицей 2;

c. Обслуживаются обратные зоны для внутренних адресов регионов

- Имена для разрешения обратных записей следует брать из Таблицы 2;

d. Сервер принимает рекурсивные запросы, исходящие от адресов внутренних регионов;

- Обслуживание клиентов(внешних и внутренних), обращающихся к к зоне int.demo.wsr, должно производится без каких либо ограничений по адресу источника;

e. Внутренние хосты регионов (равно как и платформы управления трафиком) должны использовать данную DNS-службу для разрешения всех запросов имен;

**2.3.** Выполните настройку первого уровня системы синхронизации времени:

a. Используется сервер **ISP**.

b. Сервер считает собственный источник времени верным, stratum=3;

c. Сервер допускает подключение только через внешний адрес соответствующей платформы управления трафиком;

- Подразумевается обращение **SRV** для синхронизации времени;
- d. Клиент **CLI** должен использовать службу времени **ISP**;
- e. Выполните конфигурацию службы второго уровня времени на **SRV**.

a. Сервер синхронизирует время с хостом **ISP**;

- Синхронизация с другими источникам запрещена;

b. Сервер должен допускать обращения внутренних хостов регионов, в том числе и платформ управления трафиком, для синхронизации времени;

c. Все внутренние хосты(в том числе и платформы управления трафиком) должны синхронизировать свое время с **SRV**;

**2.5.** Реализуйте файловый SMB-сервер на базе **SRV**

a. Сервер должен предоставлять доступ для обмена файлами серверам **WEB-L** и **WEB-R**;

b. Сервер, в зависимости от ОС, использует следующие каталоги для хранения файлов:

/mnt/storage для система на базе Linux;

 $-$  Диск R: $\lambda$  для систем на базе Windows:

c. Хранение файлов осуществляется на диске (смонтированном по указанным выше адресам), реализованном по технологии RAID типа "Зеркало";

**2.6.** Сервера **WEB-L** и **WEB-R** должны использовать службу, настроенную на **SRV**, для обмена файлами между собой:

a. Служба файлового обмена должна позволять монтирование в виде стандартного каталога Linux;

Разделяемый каталог должен быть смонтирован по адресу/opt/share;

b. Каталог должен позволять удалять и создавать файлы в нем для всех

пользователей;

**2.7.** Выполните настройку центра сертификации на базе **SRV**:

b. В случае применения решения на базе Linux используется центр сертификации типа OpenSSL и располагается по адресу /var/ca;

- c. Выдаваемые сертификаты должны иметь срок жизни не менее 300 дней;
- d. Параметры выдаваемых сертификатов:
- Страна RU;
- Организация DEMO.WSR;
- Прочие поля (за исключением CN) должны быть пусты;

**3. Взаимодействие со специалистами смежного профиля при разработке методов, средств и технологий применения объектов профессиональной деятельности**

#### **Инфраструктура веб-приложения.**

Данный блок подразумевает установку и настройку доступа к веб- приложению, выполненному в формате контейнера Docker.

**3.1.** Образ Docker (содержащий веб-приложение) расположен на ISO-образе дополнительных материалов;

a. Выполните установку приложения AppDocker0;

**3.2.** Пакеты для установки Docker расположены на дополнительном ISO-образе;

**3.3.** Инструкция по работе с приложением расположена на дополнительном ISOобразе;

**3.4.** Необходимо реализовать следующую инфраструктуру приложения.

a. Клиентом приложения является **CLI** (браузер Edge);

- b. Хостинг приложения осуществляется на ВМ **WEB-L** и **WEB-R**;
- c. Доступ к приложению осуществляется по DNS-имени [www.](http://www.int.demo/)demo.wsr;

- Имя должно разрешаться во "внешние" адреса ВМ управления трафиком в обоих регионах;

- При необходимости, для доступа к к приложению допускается реализовать реверспрокси или трансляцию портов;

d. Доступ к приложению должен быть защищен с применением технологии TLS;

- Необходимо обеспечить корректное доверие сертификату сайта, без применения "исключений" и подобных механизмов;

e. Незащищенное соединение должно переводится на защищенный канал автоматически;

**3.5.** Необходимо обеспечить отказоустойчивость приложения;

а. Сайт должен продолжать обслуживание (с задержкой не более 25 секунд) в следующих сценариях:

- Отказ одной из ВМ Web

- Отказ одной из ВМ управления трафиком.

#### **Модуль 3: Эксплуатация объектов сетевой инфраструктуры**

**Задание модуля 3:**

**1. Установка, настройка, эксплуатация и обслуживание технических и программно-аппаратных средств компьютерных сетей**

#### **Конфигурация виртуальных частных сетей**

**1.1.** Защита туннеля должна обеспечиваться с помощью **IPsec** между платформами **RTR-L** и **RTR-R**.

a) Используйте аутентификацию по общему ключу.

b) Параметры **IPsec** произвольные.

#### **2. Установка, настройка, эксплуатация и обслуживание сетевых конфигураций.**

#### **Настройка списков контроля доступа**

**2.1.** Платформа управления трафиком **RTR-R** выполняет контроль входящего трафика согласно следующим правилам:

a. Разрешаются подключения к портам HTTP и HTTPS для всех клиентов;

b. Разрешаются подключения к портам HTTP и HTTPS для всех клиентов;

- Порты необходимо для работы настраиваемых служб

c. Разрешается работа выбранного протокола организации защищенной связи;

- Разрешение портов должно быть выполнено по принципу "необходимо и достаточно"

d. Разрешается работа протоколов ICMP;

e. Разрешается работа протокола SSH;

f. Прочие подключения запрещены;

g. Для обращений в платформам со стороны хостов, находящихся внутри регионов, ограничений быть не должно;

**2.2.** Платформа управления трафиком **RTR-L** выполняет контроль входящего трафика согласно следующим правилам:

a. Разрешаются подключения к портам DNS, HTTP и HTTPS для всех клиентов;

-Порты необходимо для работы настраиваемых служб

b. Разрешается работа выбранного протокола организации защищенной связи;

- Разрешение портов должно быть выполнено по принципу "необходимо и достаточно"

c. Разрешается работа протоколов ICMP;

d. Разрешается работа протокола SSH;

e. Прочие подключения запрещены;

f. Для обращений к платформам со стороны хостов, находящихся внутри регионов, ограничений быть не должно.

#### Приложение к оценочным

материалам (Том 1)

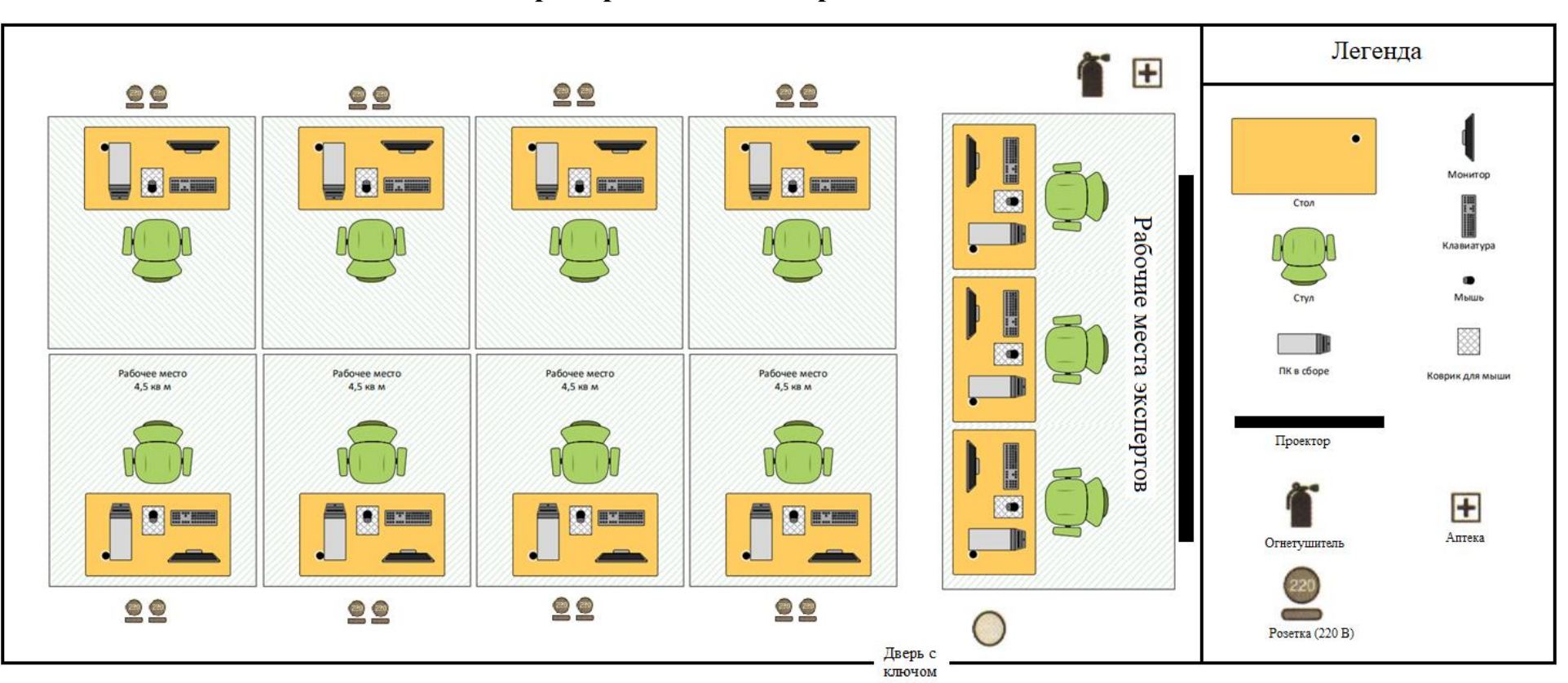

## **Примерный план застройки площадки**